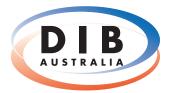

# NEWSLETTER

**Audio Visual Systems** 

WWW.DIBAUSTRALIA.COM.AU

9 Percy Street, Heidelberg West Victoria, 3081 2 (03) 9457 4800

(03) 9457 4800 (03) 9457 4801

### THIS MONTH'S HEADLINES:

SMART CLASSROOM EXHIBITION AT IGS
LCD SCREENS FOR SCHOOL INFORMATION CHANNEL
OVERNEWTON HALL EXPANDS AUDIO SYSTEM
TURBOSOUND TURBO CHARGES ST CATHERINE'S

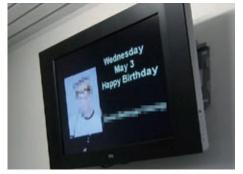

32" TCL LCD Screen displaying one aspect of the info channel; a birthday message for a student

### LCD SCREENS FOR SCHOOL INFORMATION CHANNEL

As a highly innovative and technologically advanced educational facility, Box Hill Senior Secondary College has been using a unique AV system installed by DIB Australia for some time now. This system distributes an electronic billboard around the school, which contains daily information for students and teachers that can be updated at any time. The system is driven from a computer with a PowerPoint presentation and is distributed via a cable

network to screens throughout the school. With the latest redevelopment of the new ARTS centre, additional screens were needed to complement and communicate to the students. DIB Australia was awarded the job to install 32"TCL LCD screens to display the special channel. These screens have been able to provide bright, sharp images to aid with the communication of this daily information.

## OVERNEWTON HALL EXPANDS AUDIO SYSTEM

With the recent extension of the Canowindra Building at Overnewton College came the need to expand the MPA Audio system. With the project underway and a requirement to integrate the existing AV equipment with the new system, Sam Garden in co-ordination with Sean Kaule (Head of IS) designed a simple yet highly effective solution. An additional pair of Audio Telex XR8 Pro series front of house speakers was installed. Along with a unique combination of mixers and two channel amplifier, a simple wall switch was incorporated to allow for easy integration or separation of the zones to cater for various audience size and complexity of audio requirements. Effective acoustic panelling specified by the consultant resulted in a robust multi purpose space with high quality audio. Coupled with remote volume control and multiple inputs the system was deemed a very flexible and user friendly solution.

Wall switch to separate or combine zones for varying audience sizes

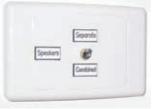

### SMART CLASSROOM EXHIBITION AT IVANHOE GRAMMAR SCHOOL

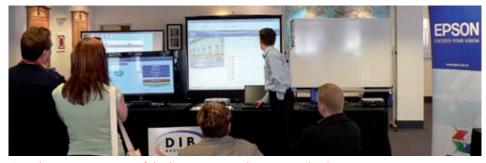

Attendees getting a taste of the latest in smart classroom technologies

DIB chose a lovely autumn day to hold their first "Smart Classroom Exhibition" in the leafy surrounds of Ivanhoe Grammar School. Being a school that enables its student's access to a vast range of rich technology resources, Ivanhoe Grammar was the perfect host venue and many thanks go out to the staff who were gracious in their assistance on the day.

The Smart Classroom Exhibition was developed to keep the education sector up to date with the latest in Audio Visual Technology. Attendees varied from school AV Managers and Principals eager to see what other local schools are implementing, to Architects and Consultants keen to see what they can specify into their new designs.

A sizeable attendance was treated to a display of new technologies including Digital Video,

Interactive Whiteboards, Data Projectors and Document Cameras. The Document Camera display sparked a great deal of interest, with the smallest details being projected onto the big screens. Attendees were able to use the units themselves, zooming in on flowers, bugs and other small items, revealing in great detail the treasures unbeknown to the naked eye.

However, the great success of the day was the ability to see how all these products integrated. The projection system combined to work with an interactive whiteboard, document camera and digital video delivery. Many of the technologies were controlled from the one panel, creating a truly "Smart Classroom". For more information, please call a DIB Solutions Consultant today.

### WWW.DIBAUSTRALIA.COM.AU

#### **FEATURE STORY**

### TURBOSOUND TURBO CHARGES ST CATHERINE'S

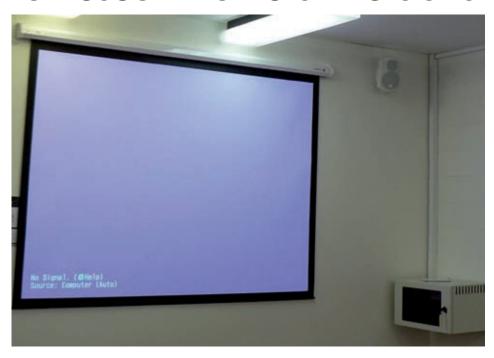

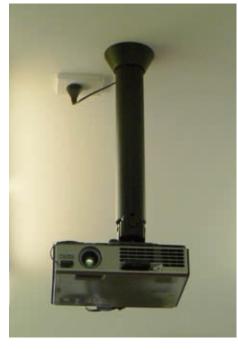

ometimes there are occasions when just getting the run-of-themill installation is not enough, and a custom installation is required. St Catherine's Girls School in Toorak has a proud tradition of offering their students the finest facilities in which to grow and learn. The school recently decided to upgrade their Mary Davis Centre, and chose DIB to carry out the installation. Working closely with the Media Resources department of St Cath's, DIB created a system which was both easy to use but very powerful. The system was based around a motorised screen and the Epson EMP-765 projector. Not only was the projector powerful at 2500 ANSI Lumens, but it also had wireless functionality, allowing teachers to connect directly from their laptops without cables. Additionally a Joey Micro control panel was installed to turn the projector on, select the input and lower the screen all at the touch of a button.

The sound system in the centre is what sets it apart from a standard installation. St Cath's chose to use speakers from the highly respected UK Audio House "Turbosound". Turbosound speakers are known for their superior sound quality and aesthetics, and were a perfect fit for the Mary Davis Centre. At 100 Watts per speaker, the "Impact 50" had all the characteristics required by the school, and highlighted the difference a truly world class speaker can make to a room.

The Mary Davis Centre is now a feature packed resource for all ICT based activities at the school. By shrewdly choosing their options in the install, they were able to fall within their budget, but still boast a feature set beyond that of many larger installations. For more information on how you can customise an installation to suit your facilities, please contact a DIB Solutions Consultant today.

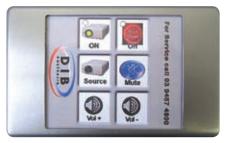

LEFT: 100" motorised screen controlled by Joey Micro control panel, complete with corner mounted AV security cabinet

TOP: Ceiling bracket with Epson EMP-765 neatly installed into existing classroom ceiling

ABOVE: Joey Micro control panel installed to control projector on/off, select input and lower the screen

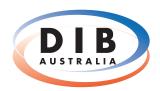

#### **Audio Visual Systems**

9 Percy Street, Heidelberg West Victoria, 3081

**)** (03) 9457 4800

**(**03) 9457 4801

🖂 service@dibaustralia.com.au